## **Adding Unit Fractions**

$$
1) \frac{1}{3} + \frac{1}{3} = \underline{\hspace{1.5cm} 2) \frac{1}{5} + \frac{1}{15} = \underline{\hspace{1.5cm} 1}
$$

$$
3) \frac{1}{4} + \frac{1}{16} = 4) \frac{1}{24} + \frac{1}{6} =
$$

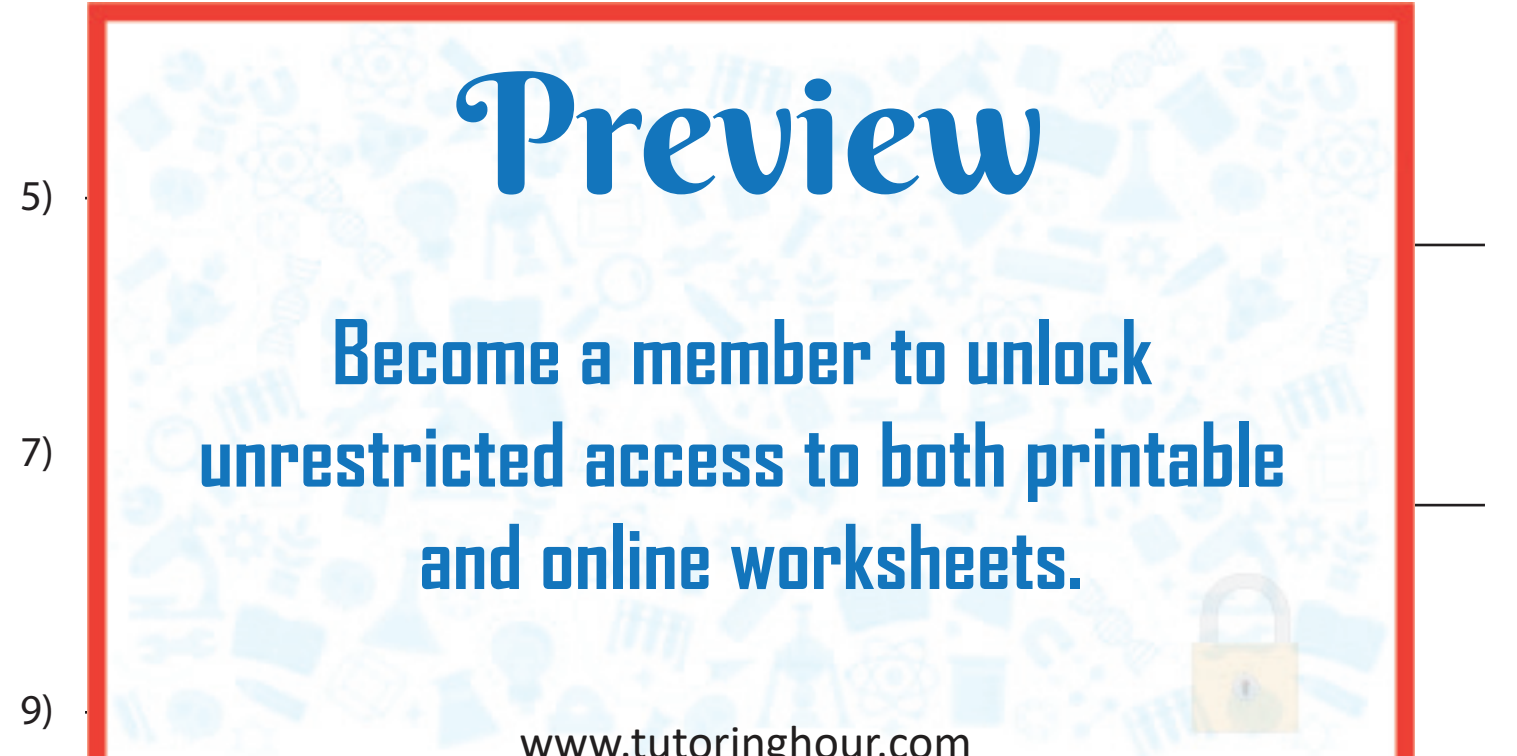

www.tutoringhour.com

$$
11) \frac{1}{14} + \frac{1}{14} = 12) \frac{1}{11} + \frac{1}{33} =
$$

 $\frac{1}{15} + \frac{1}{9} =$  13)  $\frac{1}{45} + \frac{1}{6} =$  14)

$$
12) \frac{1}{11} + \frac{1}{33} =
$$

$$
14) \frac{1}{2} + \frac{1}{16} =
$$